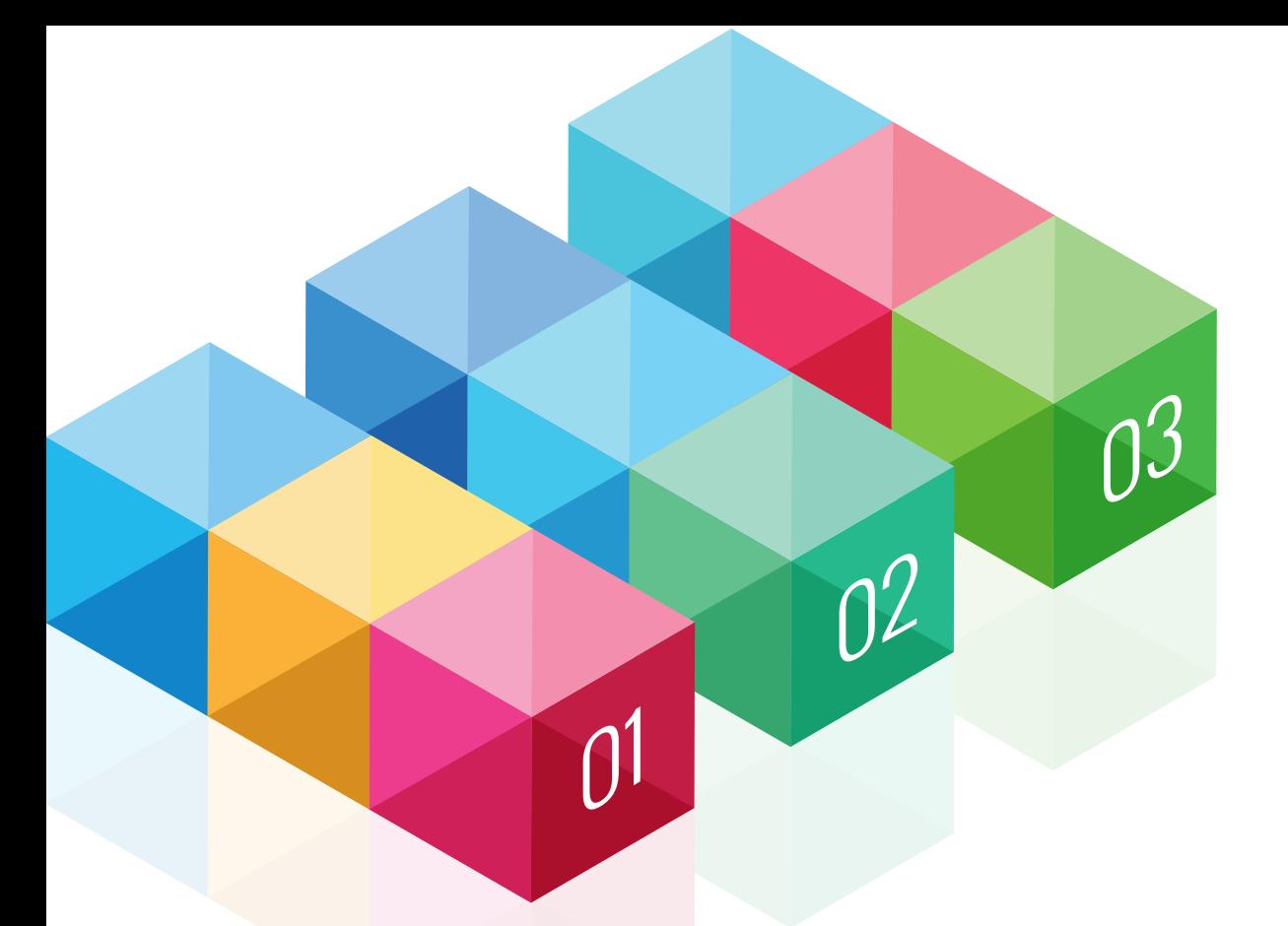

# **GERENCIA DE PROYECTOS CON PROJECT 2013**

### José Miguel Hernández Sánchez

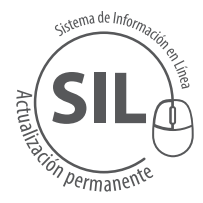

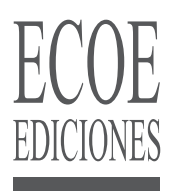

## CONTENIDO

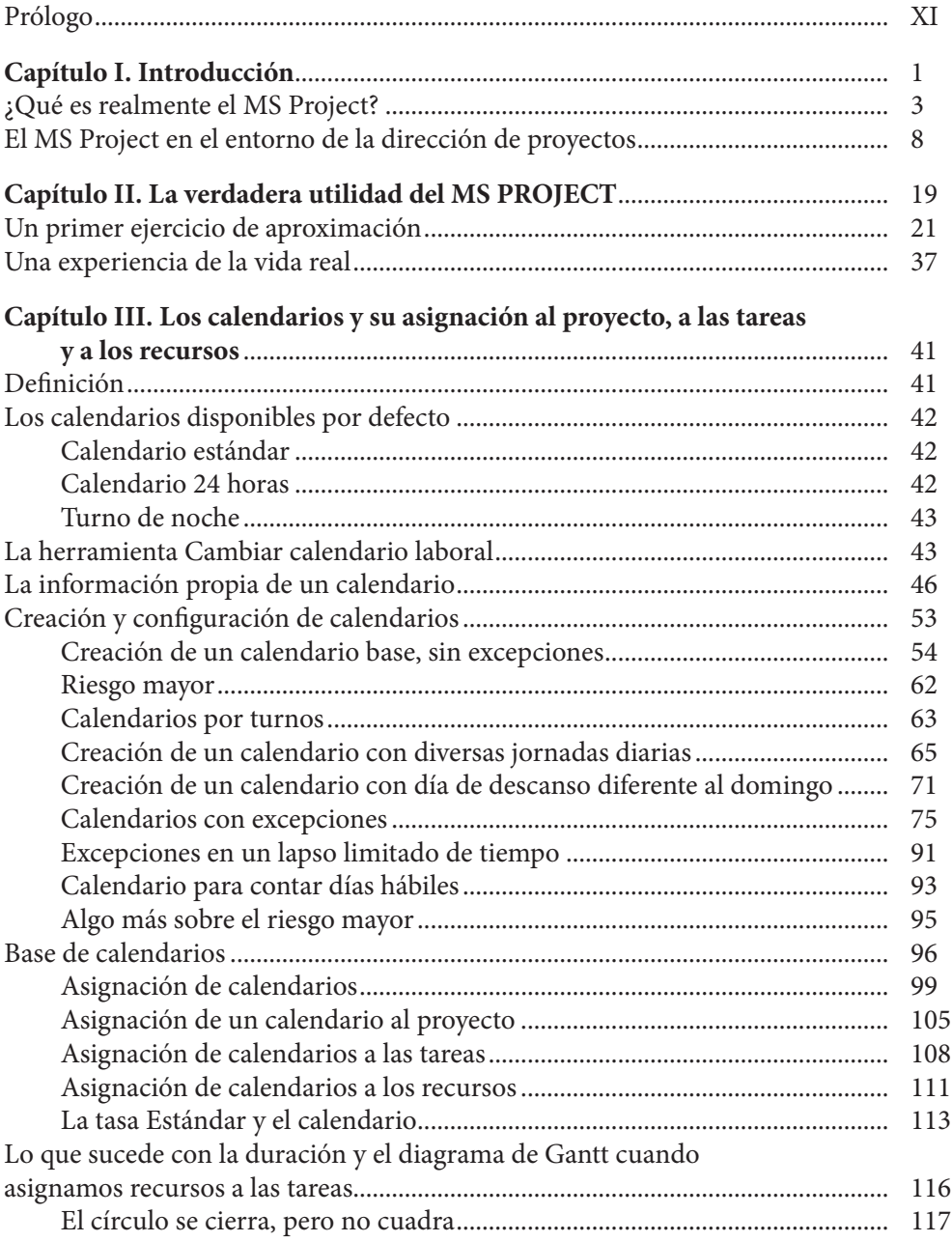

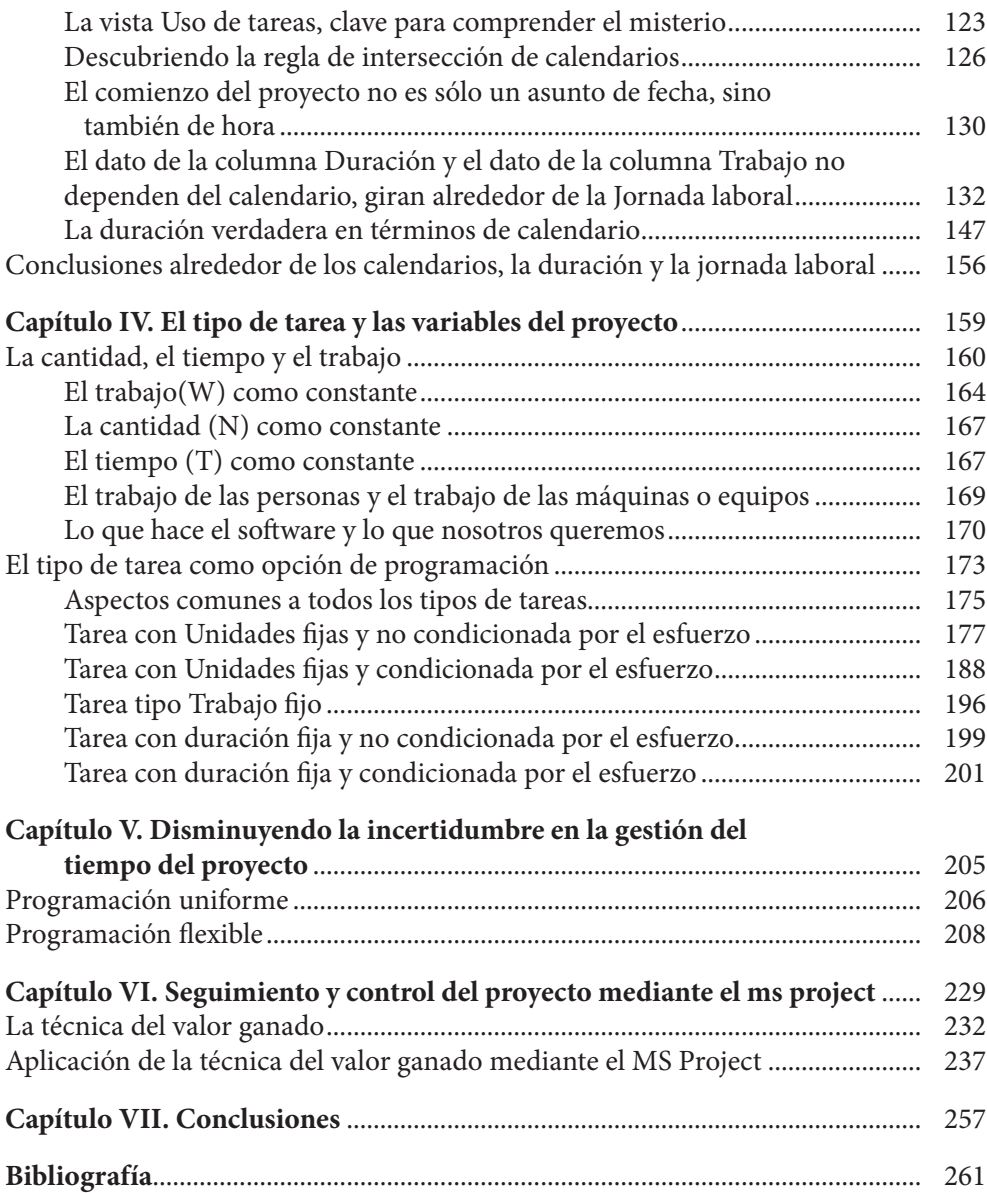

En el Complemento Virtual del SIL (*Sistema de Información en Línea*) podrá encontrar los archivos que se utilizan a lo largo del libro, se incluyen ejercicios complementarios de la situación que se está estudiando.

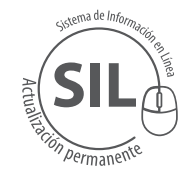

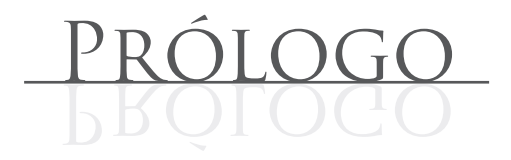

Microsoft Project (o MS Project) es un programa de gestión de proyectos, desarrollado y comercializado desde la década de los ochenta por el fabricante de *software* de mayor presencia en el mundo. Está concebido para apoyar a los equipos de dirección de proyectos siguiendo los lineamientos y los conceptos más aceptados por los especialistas y gremios que promueven la administración por procesos de los esfuerzos puntuales que adelantan las organizaciones para alcanzar resultados exitosos. Este programa dispone de las herramientas necesarias para facilitar la planeación, el seguimiento y el control de los proyectos. También genera indicadores que proporcionan la información requerida para el análisis de los resultados obtenidos y soportar la toma de decisiones bajo el concepto de gestión basada en el desempeño.

Hacia 1994, tuve mi primera aproximación a esta pieza de *software* en su primera versión bajo Windows, cuando por solicitud de un cliente me vi abocado a utilizarla para presentar un cronograma de actividades previo a la formalización del acta de inicio de los trabajos contemplados en un contrato muy significativo para la organización a la que pertenecía. Más allá de este cronograma, no fue necesario ni posible utilizar el MS Project durante el desarrollo de las obras, porque tanto mi organización como nuestro cliente desconocían casi por completo su vasta potencialidad y capacidad de procesamiento de información. Por entonces, terminamos realizando el control del avance del proyecto mediante el uso de Excel y limitándonos sólo a determinar las cantidades y valores del trabajo realizado, con el propósito exclusivo de consolidar el monto de la facturación en cada corte.

A partir de esta experiencia, fueron muchos los proyectos en donde el factor común era el uso muy limitado del MS Project, prácticamente como una formalidad, porque era frecuente encontrar reportes que a simple vista no concordaban con la realidad que se pretendía plasmar en cifras y casi siempre aparecían datos inexplicables o difíciles de interpretar. La consecuencia directa se traducía en la imposibilidad de tomar decisiones y acordar soluciones entre las partes interesadas, todo en desmedro de la gobernabilidad del proyecto y el incremento del clima de desconfianza por parte del cliente.

Es muy probable que situaciones similares hayan afectado por igual a otros proyectos y a otras empresas, lo que haya llevado a directores y gerentes por caminos diferentes frente a la búsqueda de apoyo informático para la administración de sus proyectos. En muchas compañías se siguen utilizando métodos muy empíricos apoyados en hojas electrónicas; en otras se ha optado por el uso de aplicaciones que se reconocen como más robustas, pero también más costosas. Todo esto me llevó con el tiempo a interesarme en el aprendizaje concienzudo y sistemático de la herramienta. Desde el principio, fueron muchas las sorpresas e incógnitas que se me fueron presentando y que ni en los manuales más comunes y ni en la literatura avanzada pude encontrar respuestas del todo satisfactorias.

Ante semejante horizonte de incertidumbres alrededor de cómo sacar buen provecho del MS Project, mi preocupación aumentaba porque me daba cuenta de que la experiencia vivida por mí era análoga a la de otros profesionales vinculados a organizaciones responsables de gestionar proyectos. Tal panorama me indujo a continuar indagando con la mayor profundidad posible sobre el funcionamiento del MS Project y su verdadera y real utilidad para gestionar proyectos. Los hallazgos fueron esclareciendo poco a poco los puntos más difusos relacionados principalmente con la manera como se relacionan las variables de tiempo alrededor de los algoritmos y métodos empleados por Project, para determinar los resultados que presenta ante los ojos del usuario.

El descubrimiento más revelador fue advertir que no era posible programar proyectos y obtener al mismo tiempo presupuestos ciertos, sin antes comprender plenamente el significado práctico de configurar de manera general la herramienta, adaptándola a las características del proyecto. Dicho de otra manera: encontré que los resultados serían muy inciertos si previamente no se ajustaban los parámetros generales y de programación disponibles a través de la ruta **Archivo**, **Opciones**, antes de acometer la programación de cualquier labor o actividad.

Otro aspecto preponderante fue detectar cómo se articulan entre si las propiedades de las tareas y los recursos, en cuanto a la definición del tiempo y su mecanismo de cálculo, bastante complejo, por cierto. Todo esto convoca a la imperiosa necesidad de analizar y entender muy detalladamente lo que sucede con los calendarios y la jornada laboral, y al mismo tiempo abordar el examen exhaustivo de las relaciones existentes entre las cantidades de recursos, la duración de las tareas, el concepto de trabajo y el tipo de tarea, al momento de acometer el delicado proceso de asignación de recursos.

Pero, sobre todo, por reconocer que si no se dominan conceptualmente los procesos de gestión de proyectos y no se entienden los principios y las definiciones metodológicas de los parámetros e indicadores utilizados para medir el desempeño de los proyectos (por ejemplo, la técnica del valor ganado), se hace absolutamente inviable el uso de Project en cuanto a su extensión y objeto de uso. Esta es tal vez la causa de su bajo aprovechamiento, limitado a la elaboración de diagramas de Gantt, tan sólo utilizados para cumplir con requisitos contractuales.

Lo anterior confluye a dos consideraciones cruciales frente a la posibilidad real y objetiva de obtener buenos resultados mediante Project:

- 1. Entender que esta es una herramienta concebida para acompañar la gestión de proyectos desde el punto de vista de la administración del tiempo y el costo, categorías que constituyen áreas del conocimiento tal y como las concibe y desarrolla el PMI en su estándar insignia: la guía para la dirección de proyectos o PMBOK.
- 2. Aceptar que si el usuario no conoce de manera general una metodología de gestión de proyectos similar o análoga a la desarrollada por el Project Management Institute (PMI), las herramientas de evaluación, revisión y seguimiento de proyectos que brinda el MS Project se tornarán inasibles, indescifrables y, por lo tanto, inservibles.

El objetivo de este libro en su segunda edición es, pues, conducir a los usuarios de Project, vistos como gestores de proyectos, hacia la posibilidad de establecer estimaciones reales con sus equipos de trabajo. Igualmente, permitir que los administradores de proyectos y sus clientes, siempre sujetos a restricciones de tiempo y costo, logren armonizar los parámetros básicos de programación con tareas y recursos caracterizados mediante calendarios diversos, y de esta manera poder conformar sus proyectos estableciendo las consiguientes provisiones de gastos y plazos, según las necesidades propias de su negocio.

El MS Project no solo lo ayudará a administrar los procesos relacionados con la planeación del tiempo y el costo de los proyectos, sino que también le permitirá entender cómo los cambios, los adelantos y los retrasos en áreas específicas afectan al proyecto en su totalidad, impactando positiva o negativamente los objetivos propuestos en la fase de planeación.

El contenido ha sido desarrollado sobre la versión 2013, pero los conceptos generales planteados aplican por igual a versiones anteriores, como quiera que el programa fue concebido desde un principio bajo los lineamientos asociados con las buenas prácticas en gestión de proyectos que, si bien han evolucionado con el tiempo, conservan en su

filosofía los fundamentos basados en técnicas conocidas universalmente, tales como la técnica para la evaluación y revisión de proyectos (PERT), el método del camino crítico (CPM), los diagramas de red, el diagrama de Gantt, la asignación de recursos, pero principalmente la conocida técnica del valor ganado para el seguimiento y control.

He enfocado mis mayores esfuerzos y he concentrado toda mi atención en analizar y exponer aspectos poco conocidos y explorados del MS Project, que considero vitales para desatar los nudos que impiden su pleno aprovechamiento. Por lo tanto, el lector encontrará gran cantidad de información relacionada con la creación de calendarios y su aplicación en los recursos, las tareas y el proyecto. También hago énfasis en la correcta aplicación del tipo de tarea en el ámbito del concepto de trabajo y propongo un conjunto de recomendaciones básicas para alcanzar una programación flexible, pero al mismo tiempo segura y confiable, frente a la necesidad de planear proyectos con elevado grado de complejidad.

A pesar de que los temas tratados a lo largo del libro están dirigidos a profesionales con algún conocimiento básico en el manejo de Project y en la gestión de proyectos, quienes no hayan tenido aún contacto con esta herramienta podrán obtener enormes beneficios porque esta edición ofrece desde un principio la oportunidad de aprender a dominar los conceptos y métodos que más influyen en la programación acertada de los proyectos. Lo que sí es importante, para obtener el máximo beneficio de Project, es tener buenos conocimientos alrededor de los fundamentos de la dirección de proyectos, lo que le permitirá a los lectores identificar e interpretar muy fácil y rápidamente los detalles de "carpintería" y los secretos propios de la herramienta.

El contenido de la obra no aborda tópicos generales relacionados con la instalación de la herramienta, la creación de archivos, el uso de atajos o controles abreviados, porque son temas de fácil e inmediata consulta en fuentes de amplia difusión como puede ser la ayuda interactiva del propio programa y los diversos portales especializados en internet.

Tampoco se explican de manera directa acciones básicas tales como creación de tareas, determinación de agrupamientos mediante aplicación de sangrías ni establecimiento de relaciones de precedencias entre tareas. Sin embargo, dichas herramientas y métodos se aplican durante el desarrollo de la mayoría de los ejemplos propuestos para la comprensión de los temas que el autor ha considerado como críticos para la plena comprensión del MS Project. Este enfoque les permitirá a los lectores adquirir pericia sobre el manejo básico de la aplicación mientras avanzan en la comprensión de los asuntos más sustanciales y de mayor complejidad.

Para apoyar el aprendizaje de los temas tratados, el lector debe desarrollar los ejercicios propuestos en cada capítulo del libro; estos ejercicios han sido preparados por el autor de manera tal que puedan ser realizados fácilmente utilizando el MS Project 2013 en su versión básica o profesional.

## **GERENCIA DE PROYECTOS CON PROJECT 2013**

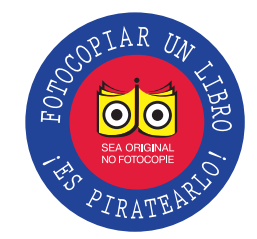

El objetivo principal de este libro es mostrar y desarrollar aspectos poco conocidos y explorados de Microsoft Project, a través de los cuales el autor propone una serie de recomendaciones para asegurar la

#### Incluye

- Organismos de comercio internacionales
- Sistema financiero internacional
- Sistema monetario internacional
- · Mercados financieros internacionales

confiabilidad de los resultados obtenidos mediante el procesamiento de la información que despliega esta popular pieza de software.

El contenido se enfoca en un análisis profundo del manejo de la variable tiempo, abordando la interrelación que existe entre la creación de calendarios de trabajo y su asignación a las tareas, a los recursos y al proyecto mismo, de modo tal que el usuario pueda comprender plenamente ciertas características muy particulares de la herramienta, que de no conocerse suficientemente, se convierten en un factor de incertidumbre y en impedimento para alcanzar su óptimo aprovechamiento.

Del buen manejo y gestión del tiempo, depende la obtención de presupuestos asertivos y con un alto nivel de precisión y confianza. Desde este punto de vista, el autor plantea la posibilidad real de manejar los costos del proyecto mediante una programación flexible y orientada a facilitar el seguimiento económico del proyecto. La experiencia demuestra que son muy pocos los usuarios que se aventuran a utilizar el MS Project con estos fines, debido a que suelen encontrar datos de salida incomprensibles y hasta alejados de la realidad.

**Colección:** Ciencias empresariales **Área:** Administración

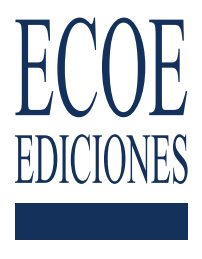

9 789587 712759 ISBN 978-958-771-275-9

e-ISBN 978-958-771-279-7 [www.ecoeediciones.com](https://www.ecoeediciones.com/libros/libros-de-administracion/gerencia-de-proyectos-con-proyect-2013-2da-edicion/)